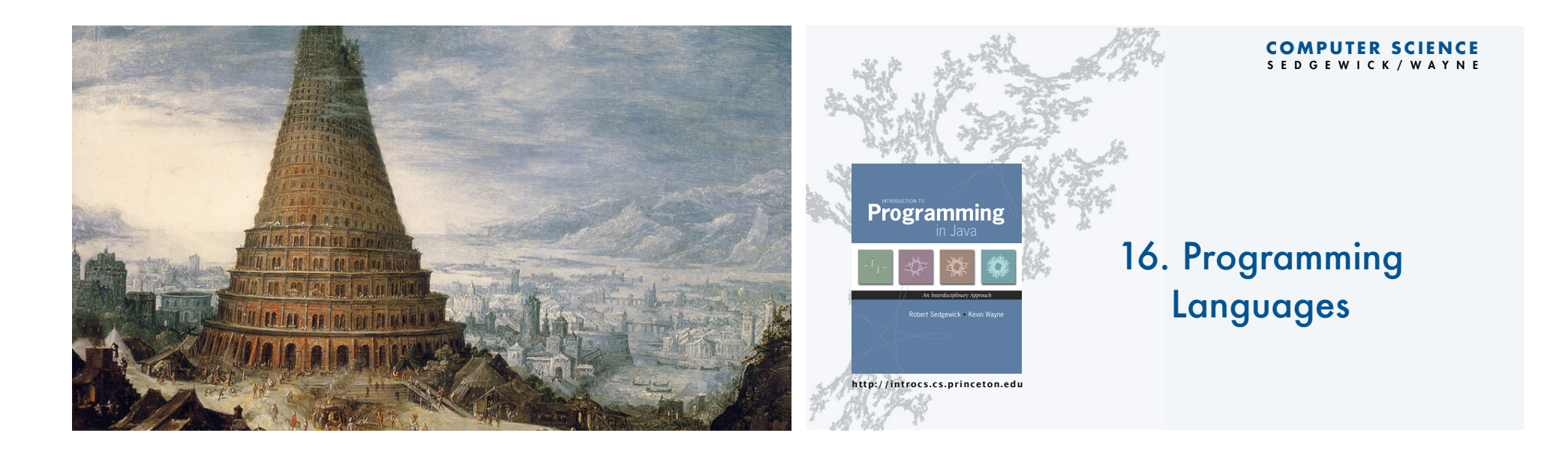

3

#### The Tower of Babel

## A story about the origins of multiple languages

- [After the flood] "*The whole earth was of one language and one speech.*"
- They built a city and tower at Babel, believing that with a single language, people will be able to do anything they imagine.
- Yahweh disagrees and "*confounds the language of all the earth"*
- Why?

Proliferation of cultural differences (and multiple languages) is one basis of civilization. **http://introcs.cs.princeton.edu**

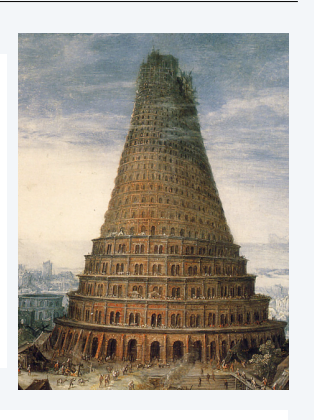

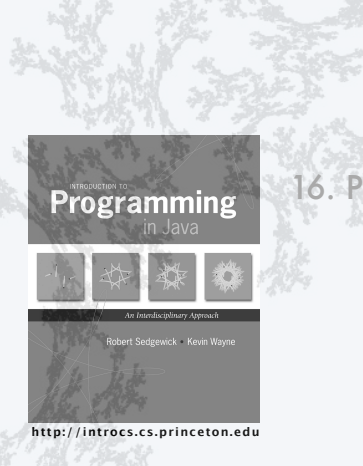

**COMPUTER SCIENCE** SEDGEWICK/WAYNE

# 16. Programming Languages

- •Popular languages
- •Java in context
- •Object-oriented programming
- •Type checking
- •Functional programming

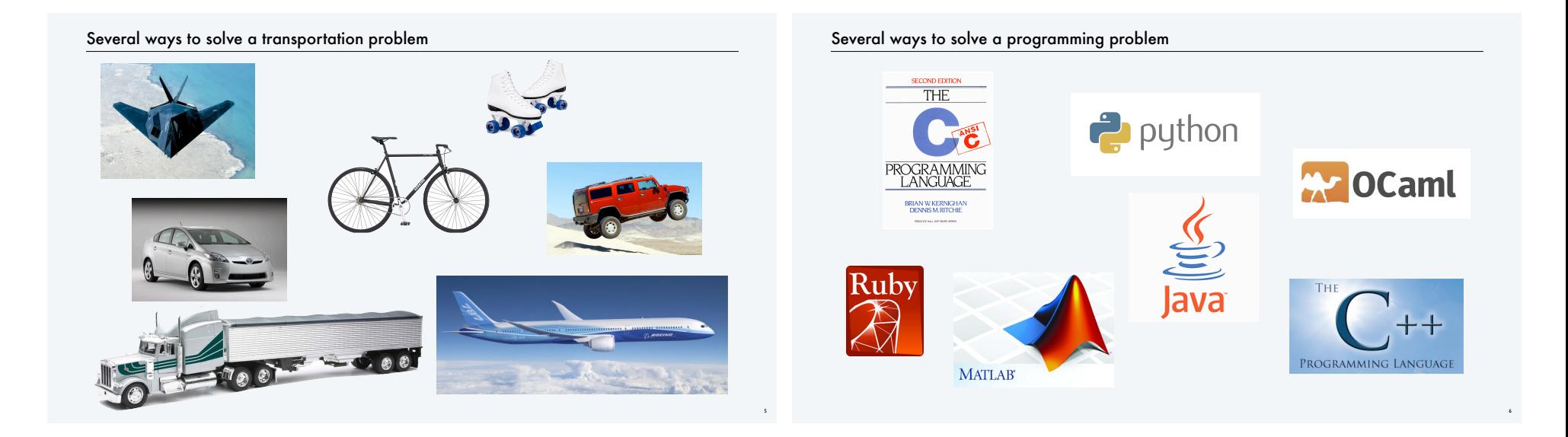

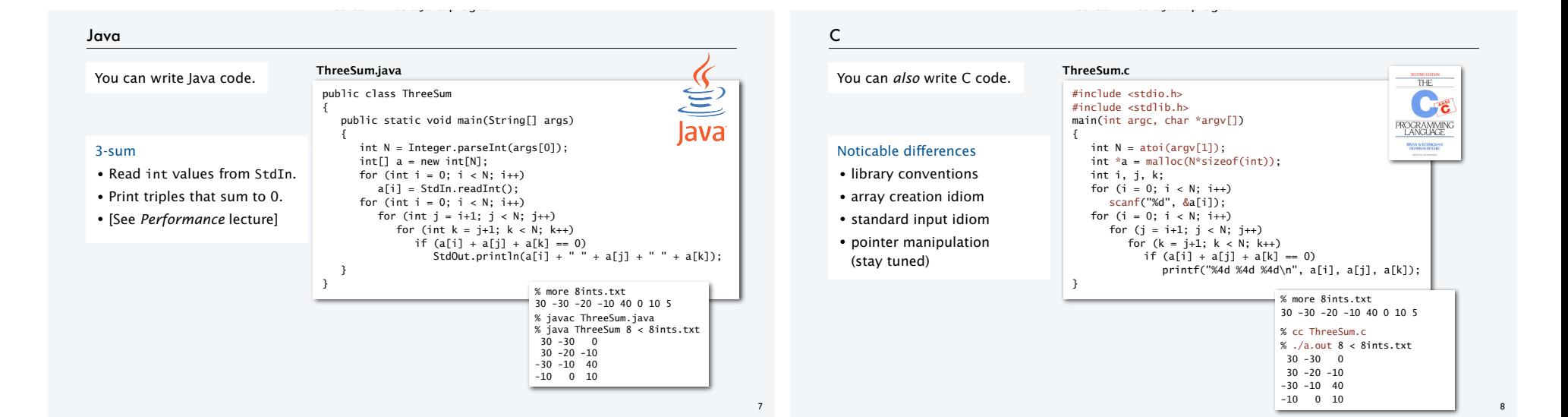

## A big difference between C and Java (there are many!)

#### NO DATA ABSTRACTION

- No objects in C.
- A C program is a sequence of static methods.

#### C++ (Stroustrup 1989)

- Adds data abstraction to C.
- "C with classes".
- Embodies many OOP innovations.

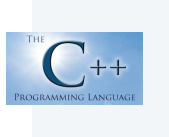

You can write a Java program.

" There are only two kinds of programming languages: those people always [gripe] about and those nobody uses."

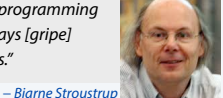

## $C++$

You can *also* write C++ code.

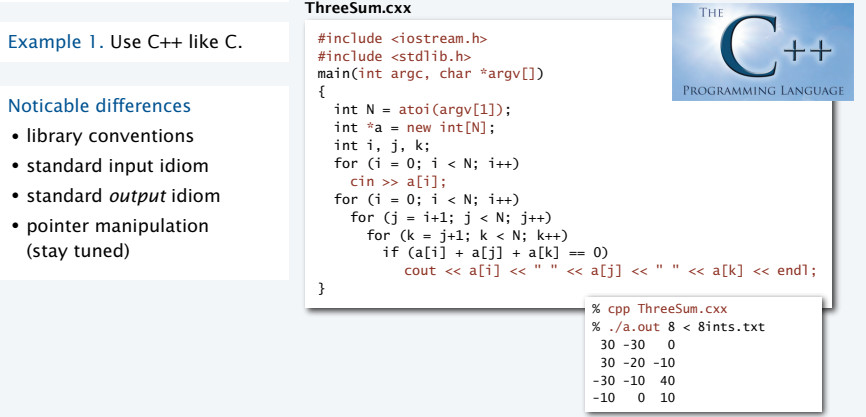

You can write a Java program.

10

12

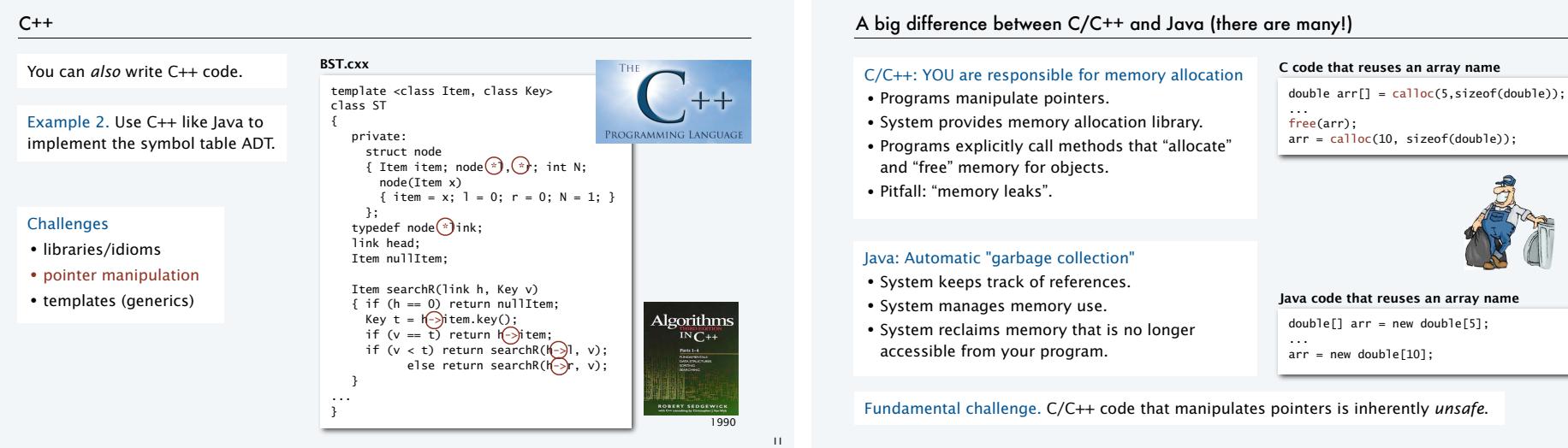

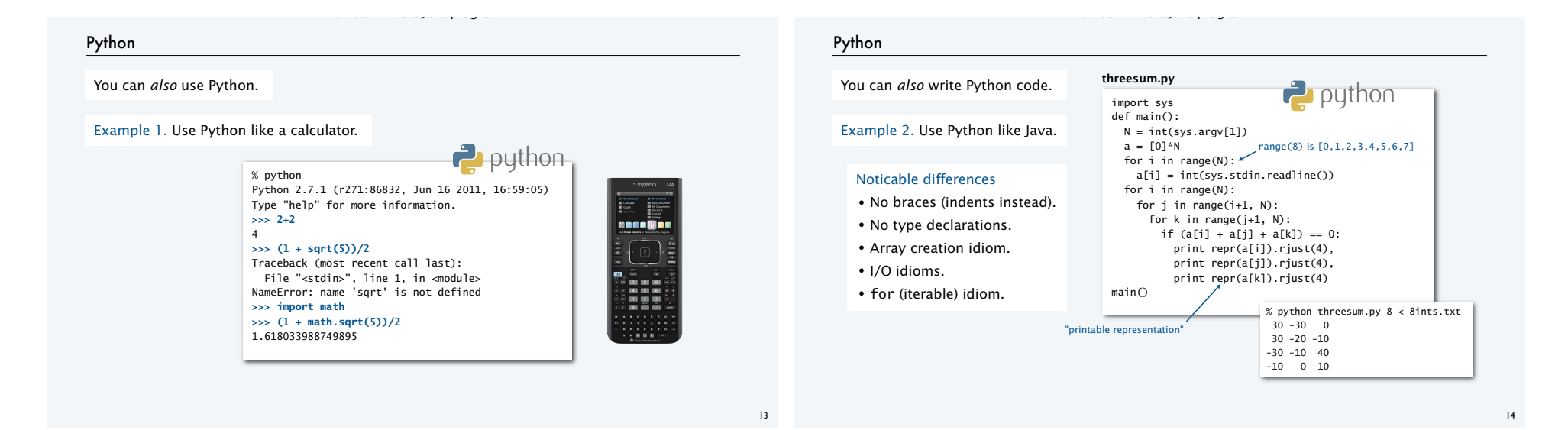

#### Compilation vs. Interpretation

Definition. A compiler translates your entire program to (virtual) machine code.

Definition. An interpreter simulates the operation of a (virtual) machine running your code.

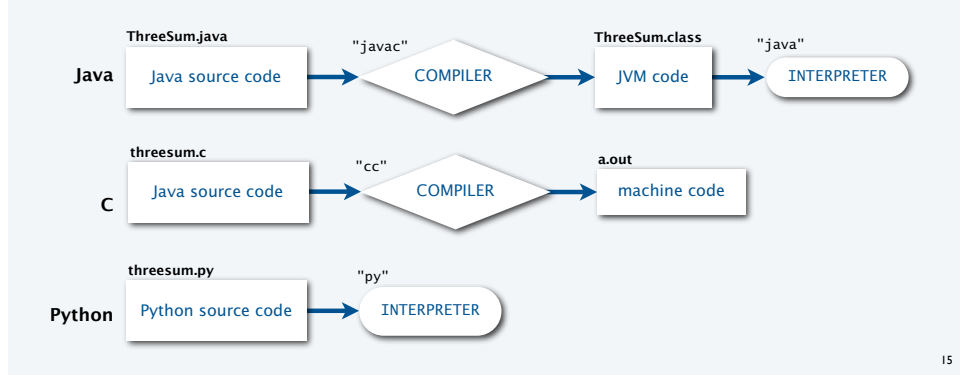

## A big difference between Python and C/C++/Java (there are many!)

#### NO COMPILE-TIME TYPE CHECKING

- No need to declare types of variables.
- System checks for type errors at RUN time.

#### Implications

- Easier to write small programs.
- More difficult to debug large programs.

#### Typical (nightmare) scenario

- Scientist/programmer makes a small mistake in a big program.
- Program runs for hours or days.
- Program crashes without writing results.

#### Reasonable approaches

- Throw out your calculator; use Python.
- Prototype in Python, then convert to Java for "production" use.

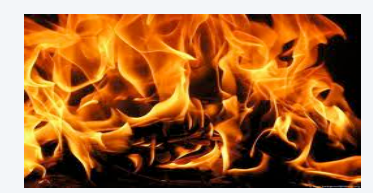

Using Python for large problems is playing with fire.

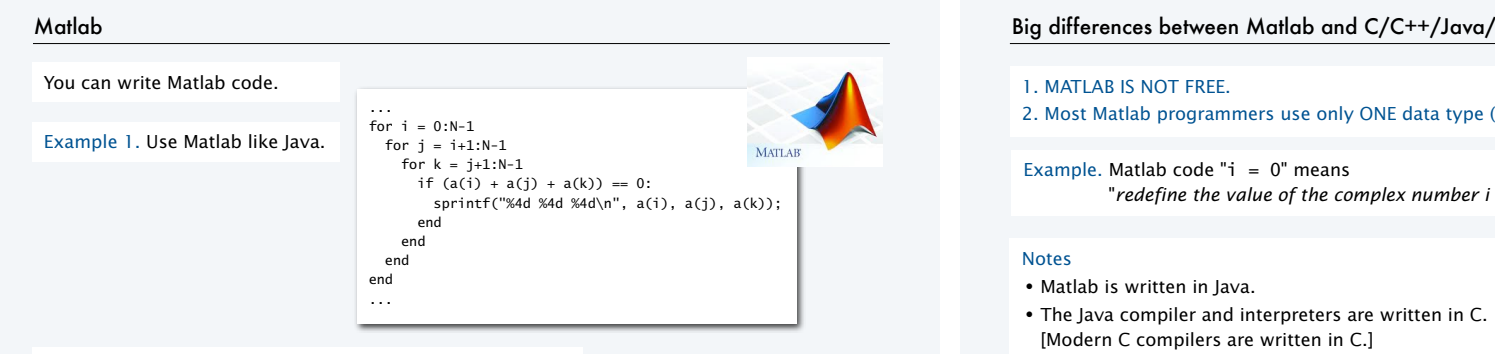

Example 2 (more typical). Use Matlab for matrix processing.

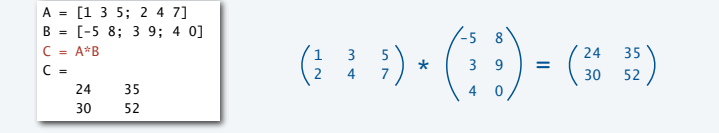

You can write a Java program.

## Big differences between Matlab and C/C++/Java/Python (there are many!)

2. Most Matlab programmers use only ONE data type (matrix).

"*redefine the value of the complex number i to be a 1-by-1 matrix whose entry is 0*"

- 
- Matrix libraries (written in C) are accessible from C/C++/Java/Python.

#### Reasonable approaches

• Use Matlab as a "matrix calculator" (if you own it).

• Convert to or use Java or Python if you want to do anything else.

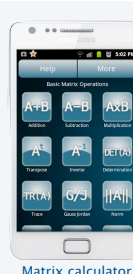

FREE

Android app

18

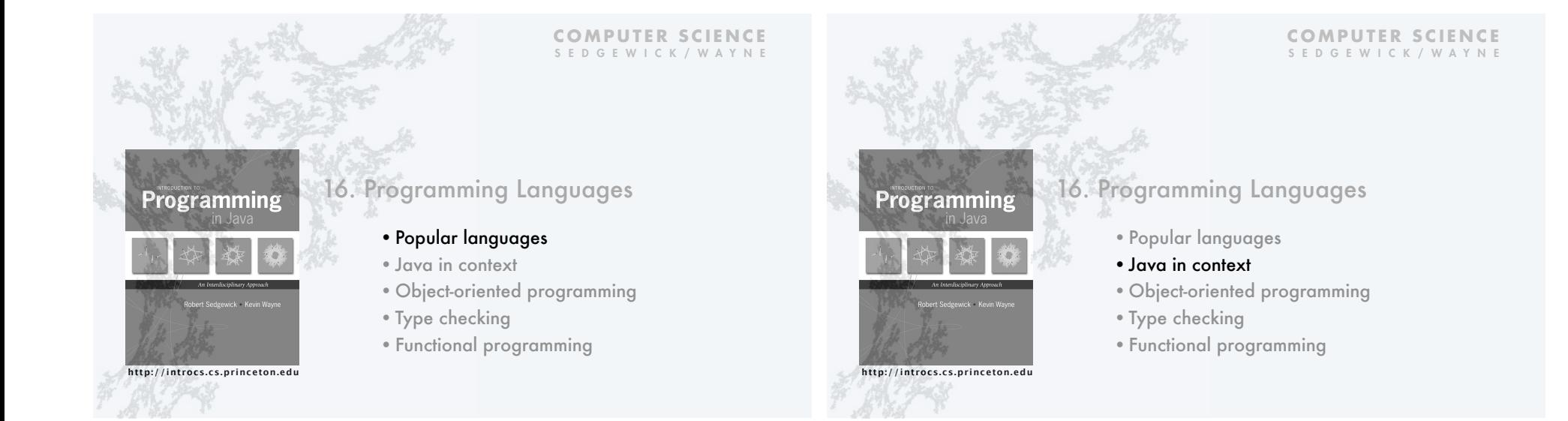

## Why Java? [revisited from second lecture] Java features  $\supset$  lava • Widely used. • Widely available. • Continuously under development since early 1990s. • Embraces full set of modern abstractions. James Gosling • Variety of automatic checks for mistakes in programs. http://java.net/jag \$100 billion, Java economy million developers • Mars rover. • Cell phones. • Blu-ray Disc. • Web servers. • Medical devices. • Supercomputing. • … 21

#### Why do we use Java in this course?

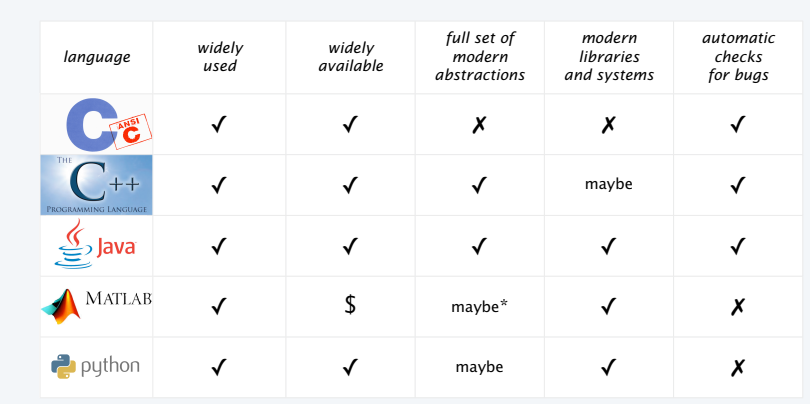

\* OOP recently added but not embraced by most users

## Why learn another programming language?

#### Good reasons to learn a programming language

- Offers something new.
- Need to interface with co-workers.
- Better than Java for the application at hand.
- Provides an intellectual challenge
- Opportunity to learn something about computation.
- Introduces a new programming style.

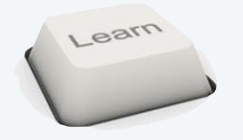

## Something new: a few examples

#### 1960s: Assembly language

- symbolic names
- relocatable code

#### 1970s: C

- "high-level" language
- statements, conditionals, loops
- machine-independent code
- functions and libraries

#### 1990s: C++/Java

- data abstraction (OOP)
- extensive libraries

#### 2000s: AJAX/PHP/Ruby/Flash

- scripting
- libraries for web development

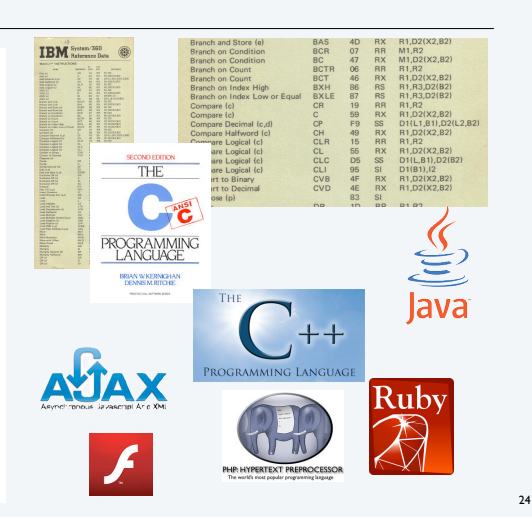

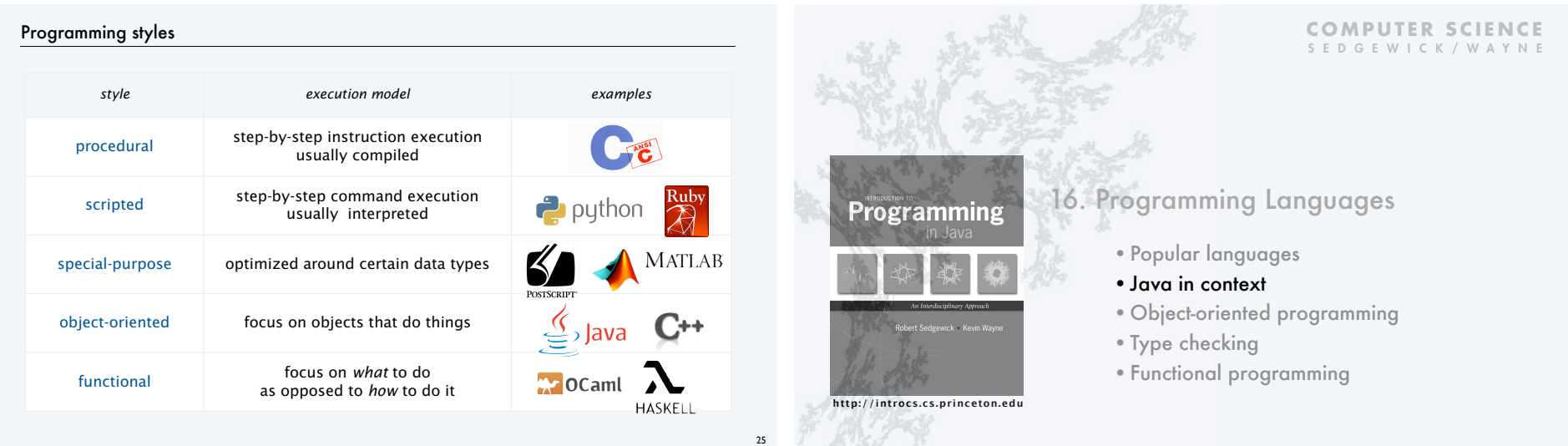

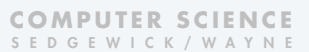

# 16. Programming Languages

- •Popular languages
- •Java in context
- •Object-oriented programming
- •Type checking

**http://introcs.cs.princeton.edu**

**Programming** 

•Functional programming

## Object-oriented programming

## A different philosophy

- Software is a simulation of the real world.
- We know (approximately) how the real world works.
- Design software to (approximately) model the real world.

## Procedural programming

- Tell the computer to do this. VERB-oriented
- Tell the computer to do that.

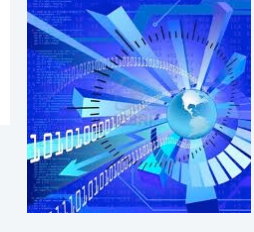

## Objected oriented programming (OOP)

- Programming paradigm based on data types.
- Identify things that are part of the problem domain or solution.  $\longleftarrow$  NOUN-oriented
- Things in the world know something: instance variables.
- Things in the world do something: methods.

#### Why OOP?

#### Essential questions

- Is my program easy to write?
- Is it easy to find errors and maintain my program?
- Is it correct and efficient?

## Essential features of OOP

- Encapsulation to hide information to make programs robust.
- Type checking to avoid and find errors in programs.
- Libraries to reuse code.
- Immutability to guarantee stability of program data.

#### Does OOP make it easy to write and maintain correct and efficient programs?

- Difficult for you to know, because you haven't programmed in another style.
- Ongoing debate among experts intensifies as time goes on.
- Meanwhile, millions of people (including YOU) are reaping the benefits of OOP.

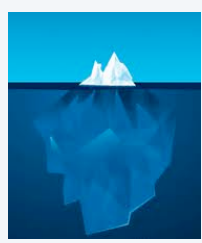

Warning: OOP involves deep, difficult, and controversial issues. Further study may be fruitful, but is likely to raise more questions than answers!

29

31

#### OOP pioneers

#### Kristen Nygaard and O.J. Dahl. (U. Oslo 1960s)

- Invented OOP for simulation.
- Developed Simula programming language.
- Studied formal reasoning about OO programs.

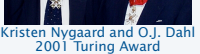

## Alan Kay. (Xerox PARC 1970s)

- Developed Smalltalk programming language.
- Promoted OOP for widespread use.
- Computer science visionary.

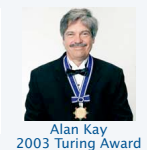

## Barbara Liskov. (MIT 1970s)

- Developed CLU programming language.
- Pioneered focus on data abstraction.
- Research provided basis for Java, C++, ...

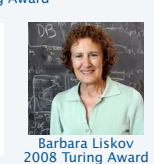

**COMPUTER SCIENCE** SEDGEWICK/WAYNE

#### 30

## Alan Kay: a computer science visionary

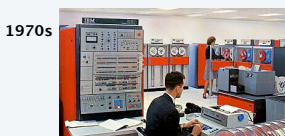

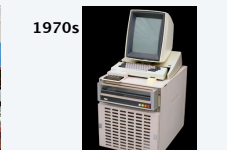

Typical "mainframe" computer: IBM 360/50

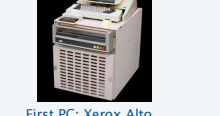

Dynabook prototype Key feature: **OOP software** (Smalltalk)

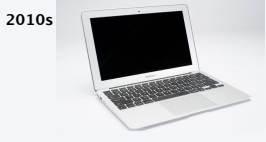

Modern personal computer MacBook Air Key feature: **OOP software** (Objective C)

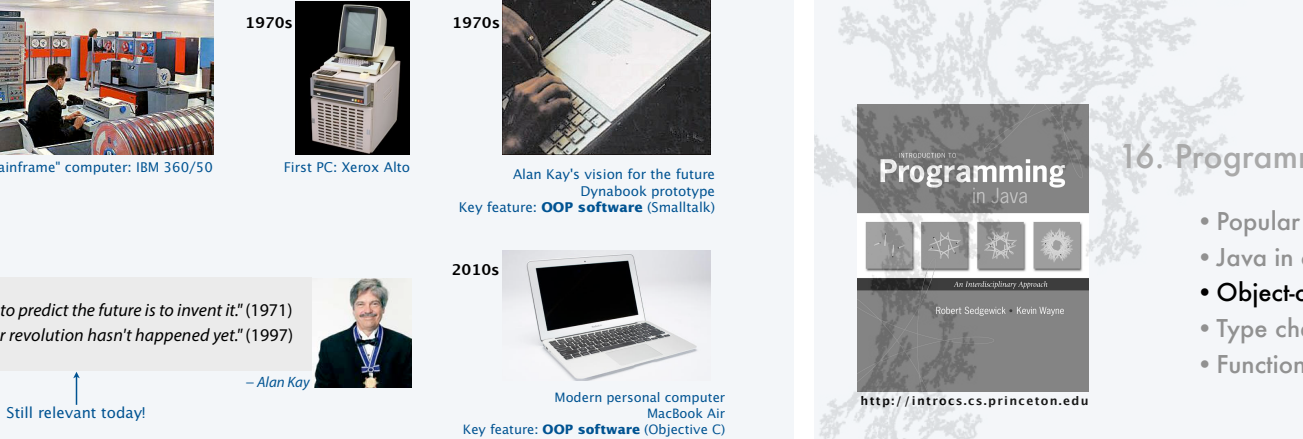

# 16. Programming Languages

- •Popular languages
- •Java in context
- •Object-oriented programming
- •Type checking
- •Functional programming

" The computer revolution hasn't happened yet." (1997)

" The best way to predict the future is to invent it." (1971) − Alan K

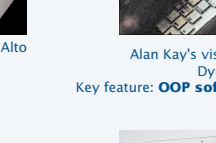

**1970s**

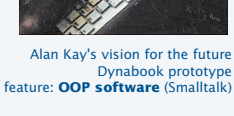

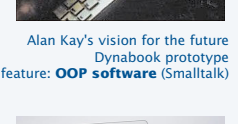

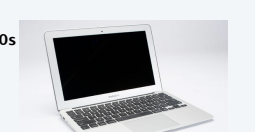

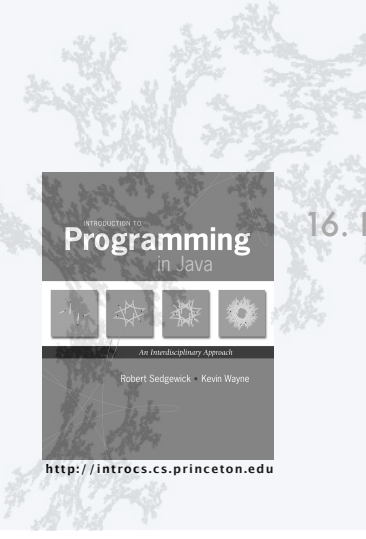

#### **COMPUTER SCIENCE** SEDGEWICK/WAYNE

# 16. Programming Languages

- •Popular languages
- •Java in context
- •Object-oriented programming
- •Type checking
- •Functional programming

## Type checking

#### Static (compile-time) type checking (e.g. Java)

- All variables have declared types.
- System checks for type errors at *compile* time.

#### Dynamic (run-time) type checking (e.g. Python)

- Values, not variables, have defined types.
- System checks for type errors at *run* time.

#### Q. Which is best?

- A. Religious wars ongoing!
- Static typing worth the trouble?
- Compiled code more efficient?
- Type-checked code more reliable?
- Advanced features (e.g. generics) too difficult to use with static typing?

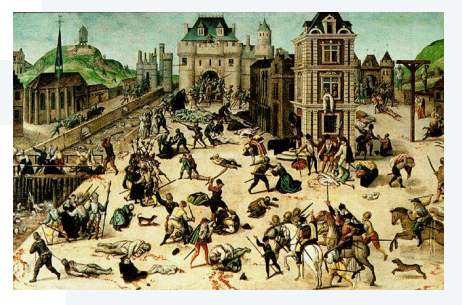

## Example: Diametrically opposed points of view

Issue. Type checking or automated program testing?

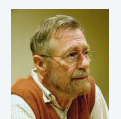

" Program testing can be a very effective way to show the presence of bugs, but it is hopelessly inadequate for showing their absence."

— Edsgar Dijkstra (1969)

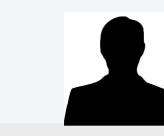

— Python blogger (2009)

" Since static type checking can't cover all possibilities, you will need automated testing. Once you have automated testing, static type checking is redundant.

35

## A letter from Dave Walker

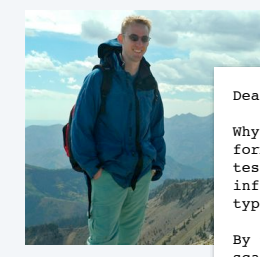

#### Dear random python blogger:

Why don't you think of static type checking as a complementary form of completely automated testing to augment your other testing techniques? I actually don't know of any other testing infrastructure that is as automated, fast and responsive as a type checker, but I'd be happy to learn.

By the way, type checking is a special kind of testing that scales perfectly to software of arbitrary size because it checks that the composition of 2 modules is ok based only on their interfaces, without re-examining their implementations. Conventional testing does not scale the same way. Also, did you know that type checking is capable of guaranteeing the absence of certain classes of bugs? That is particularly important if you want your system to be secure. Python can't do that.

dpw (in mail to rs)

## Programming folklore: Hungarian type system

Early programming languages had little support for types.

#### Hungarian type system (Charles Simonyi, 1970s)

- Encode type in first few characters of variable name.
- 8 character limit? Leave out the vowels, truncate.

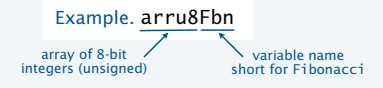

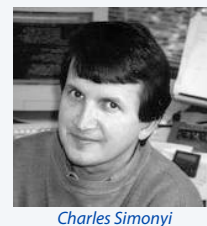

Introduced OOP to Microsoft

37

An advantage: Can "type check" while reading code. A disadvantage: shrt vwl-lss vrbl nms.

Used in first version of Microsoft Word (and extensively before that time). Lesson. Type-checking has *always* been important in large software systems.

Developed Bravo at Xerox PARC (1970s) Oversaw development of MS Word/Excel (1983)

Charles Simonyi: A legendary programmer

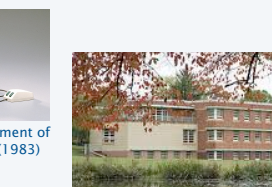

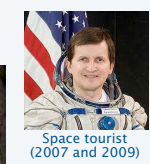

38

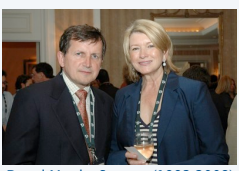

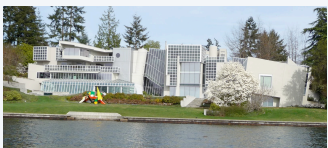

Windows 2000 mansion in Seattle

**COMPUTER SCIENCE** SEDGEWICK/WAYNE

Dated Martha Stewart (1993-2008)

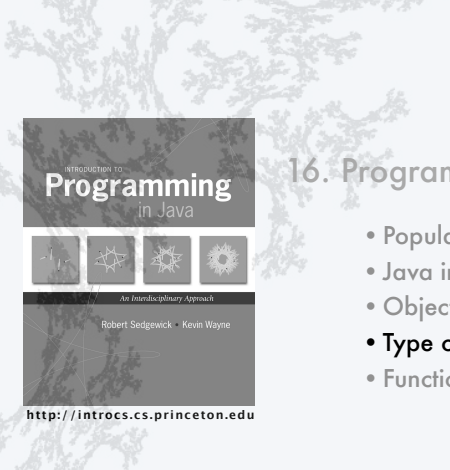

**COMPUTER SCIENCE** SEDGEWICK/WAYNE

# 16. Programming Languages

- •Popular languages
- •Java in context
- •Object-oriented programming
- •Type checking
- •Functional programming

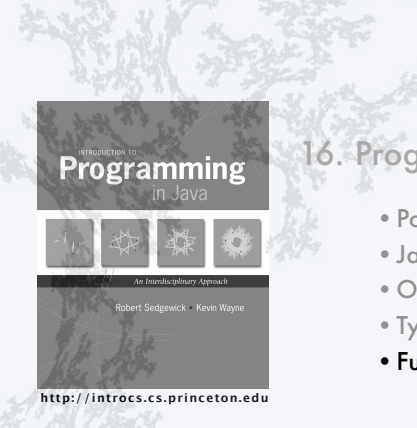

# 16. Programming Languages

- •Popular languages
- •Java in context
- •Object-oriented programming
- •Type checking
- •Functional programming

Owns 230' luxury yacht Skat

Simonyi Hall at the Institute for Advanced Study

#### Functional programming

- Q. Why can't we use functions as arguments in Java programs?
- A. Good question. We can, but doing so requires interfaces and is cumbersome.
- Functional programming is a function-oriented programming style.
- Functions are first-class entities (can be arguments and return values of other functions or stored as data).
- On-demand execution model.
- "What" rather than "how".

#### Advantages of functional programming

- Often leads to more compact code than alternatives.
- More easily admits type system that can result in "provably correct" code.
- More easily supports concurrency (programming on multiple processors).

Disadvantage. Can be more difficult to focus on performance.

#### Functional programming example

A Python program that prints a tables of squares.

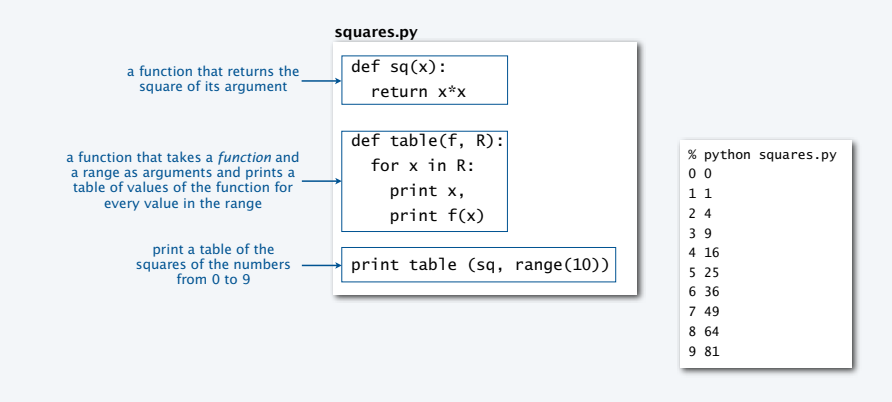

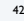

44

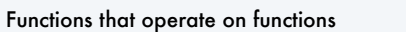

Functions as first-class objects admit compact code for powerful operations.

Example 1. The MAP operation takes a function and a list as arguments. MAP( $f$ ,  $L$ ) is the result of replacing every x in  $L$  by  $f(x)$ .

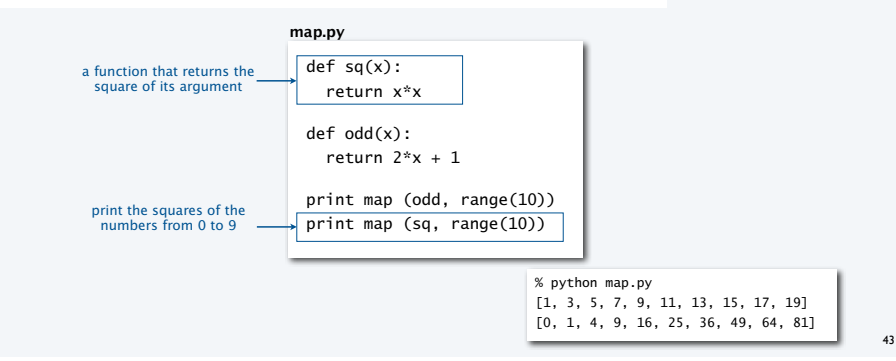

## Functions that operate on functions

41

HASKELL **EScala**  $\mathbb{Z}$  OCaml  $\rightarrow$  python

ERLANG

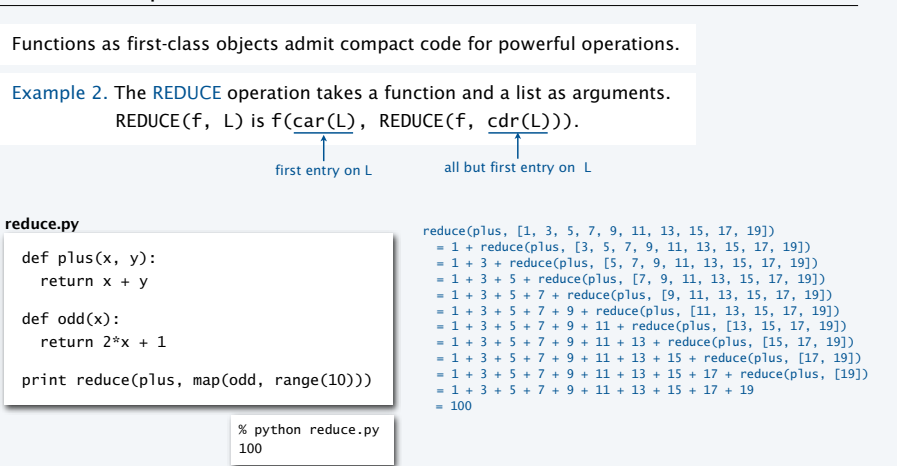

## Why learn functional programming?

#### Good reasons to learn a programming language

- Offers something new.
- Need to interface with co-workers.
- Better than Java for the application at hand.
- Provides an intellectual challenge
- Opportunity to learn something about computation.
- Introduces a new programming style.

#### Modern applications

- Communications systems
- Financial systems
- Google MapReduce

Deep and direct connections to theoretical CS (stay tuned).

Warning. Functional programming may be addictive.

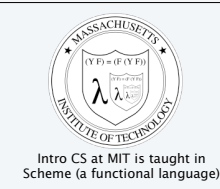

✓ ✓ ✓ ✓ ✓ ✓

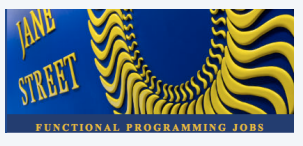

*Functional Programming* Jobs ?!!

45

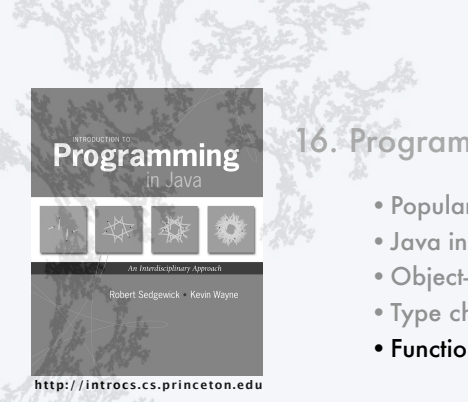

#### **COMPUTER SCIENCE** SEDGEWICK/WAYNE

# 16. Programming Languages

- •Popular languages
- •Java in context
- •Object-oriented programming
- •Type checking
- •Functional programming

#### The Tower of Babel

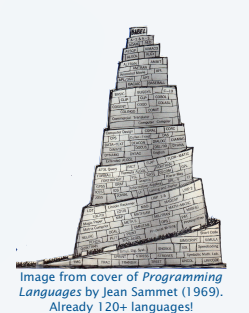

The Tower of Babel A story about the origins of multiple languages • [After the flood] "The whole earth was of one language and one speech." . They built a city and tower at Babel, believing that with a single language, people will be able to do anything they imagine. • Yahweh disagrees and "confounds the language of all the earth"  $\cdot$  Why? **AGACHA** 

Proliferation of cultural differences (and multiple languages) is one basis of civilization.

#### An apt metaphor.

- Would a single programming language enable us to do anything that we imagine?
- Is the proliferation of languages a basis of civilization in programming?

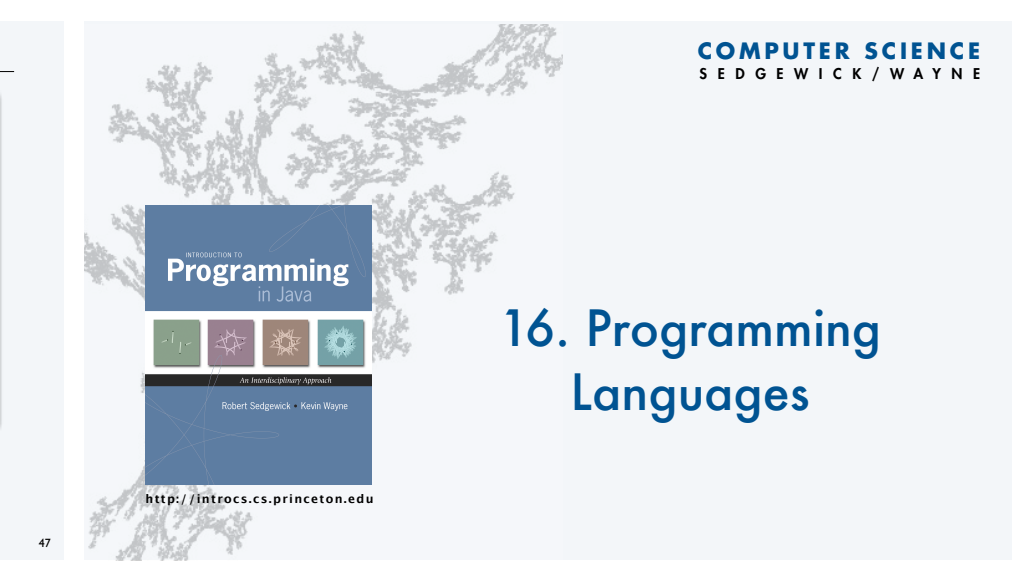